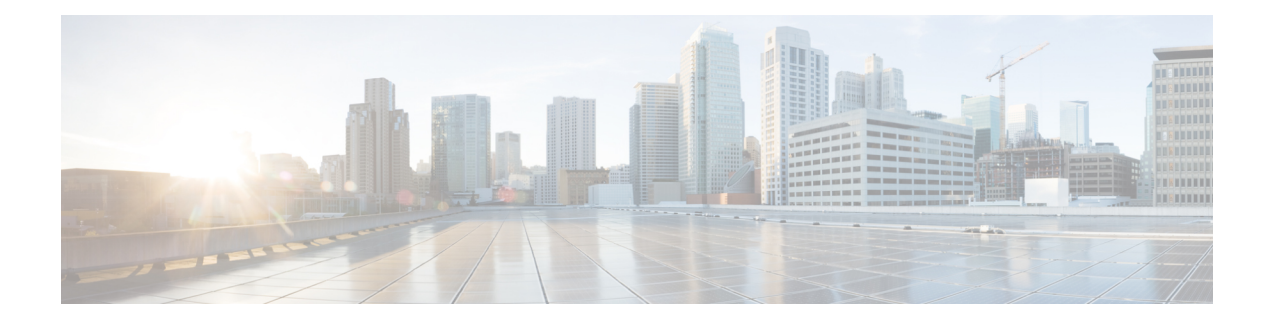

# **show diameter**

This chapter includes the **show diameter** command output tables.

- show diameter [aaa-statistics,](#page-0-0) on page 1
- show diameter [aaa-statistics](#page-13-0) misc-data, on page 14
- show diameter [authentication](#page-13-1) servers, on page 14
- show diameter diactrl [proxy-vm-map,](#page-14-0) on page 15
- show diameter [dynamic-dictionary](#page-14-1) all, on page 15
- show diameter [endpoints](#page-15-0) all, on page 16
- show diameter [message-queue](#page-16-0) counters outbound endpoint, on page 17
- show diameter [osid-info](#page-18-0) sessmgr, on page 19
- show diameter [osid-info](#page-18-1) sessmgr all, on page 19
- show [diameter](#page-19-0) peers full all, on page 20
- show diameter [statistics,](#page-20-0) on page 21
- show diameter [tps-statistics](#page-29-0) verbose, on page 30

## <span id="page-0-0"></span>**show diameter aaa-statistics**

**Table 1: show diameter aaa-statistics Command Output Descriptions**

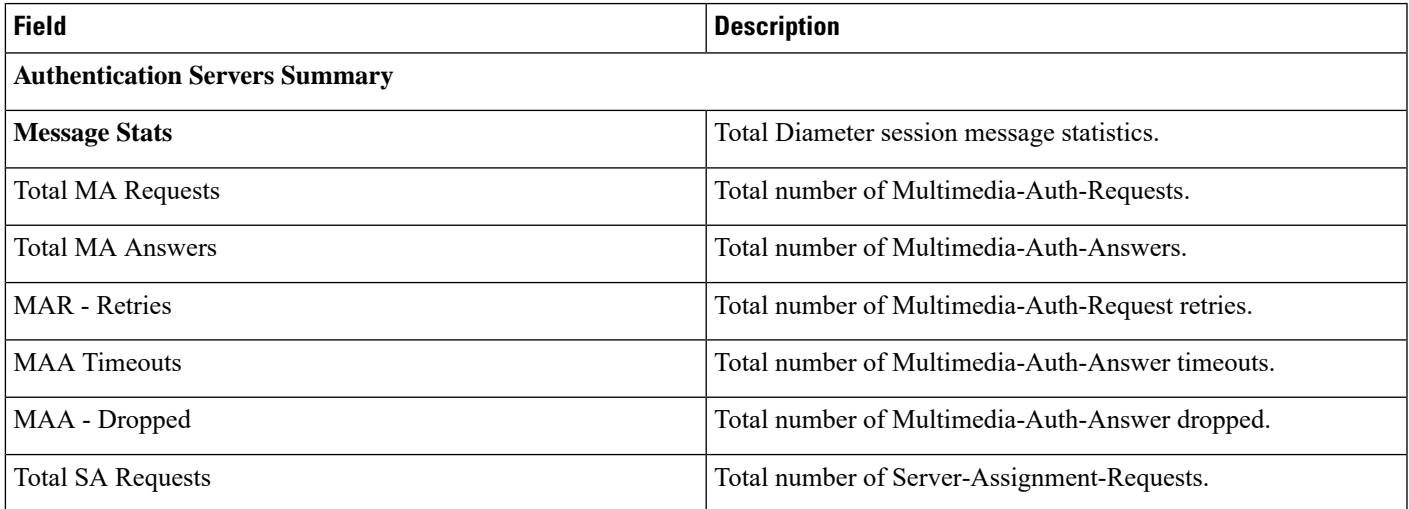

 $\mathbf{l}$ 

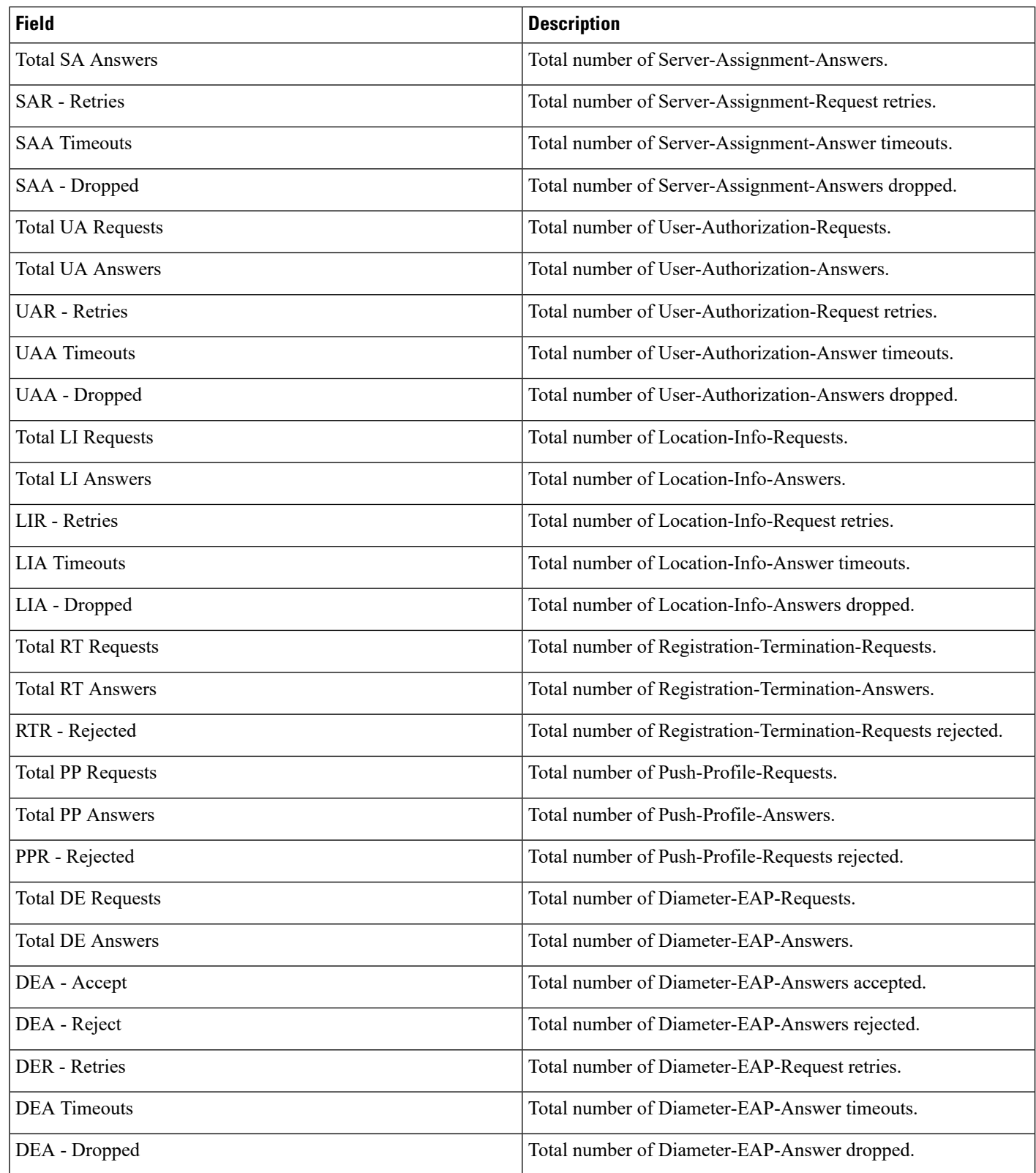

 $\mathbf I$ 

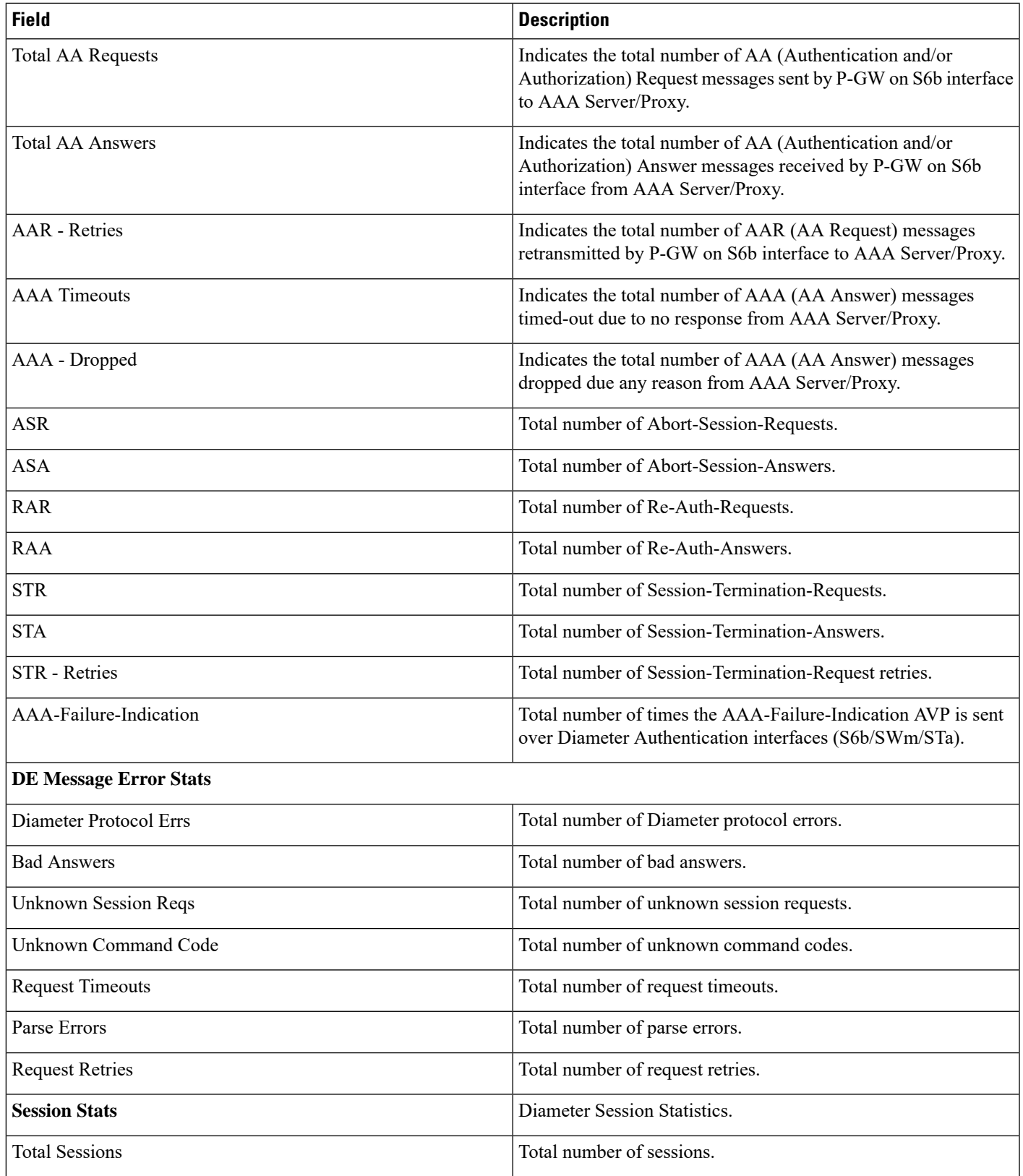

 $\mathbf I$ 

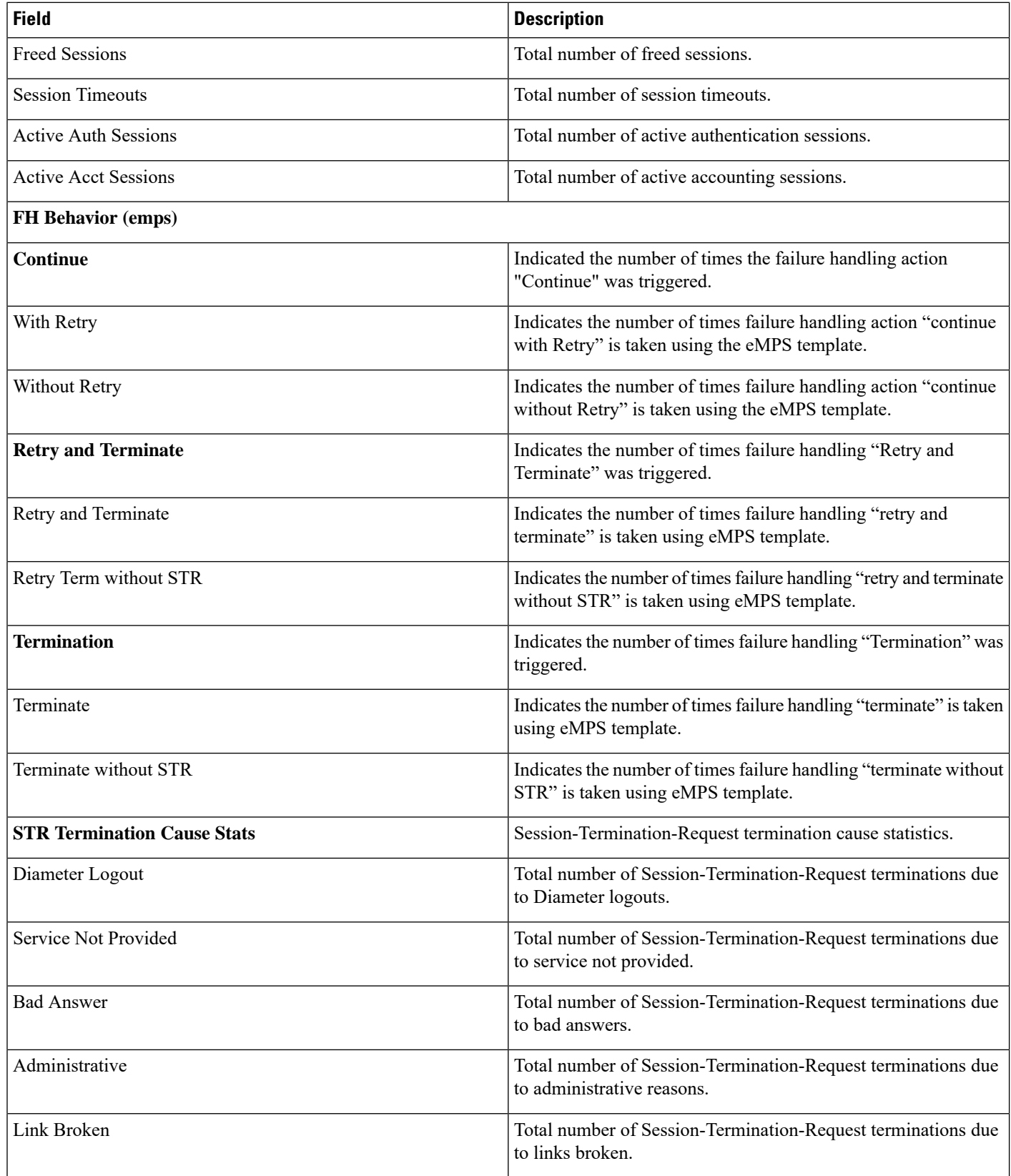

ı

 $\mathbf l$ 

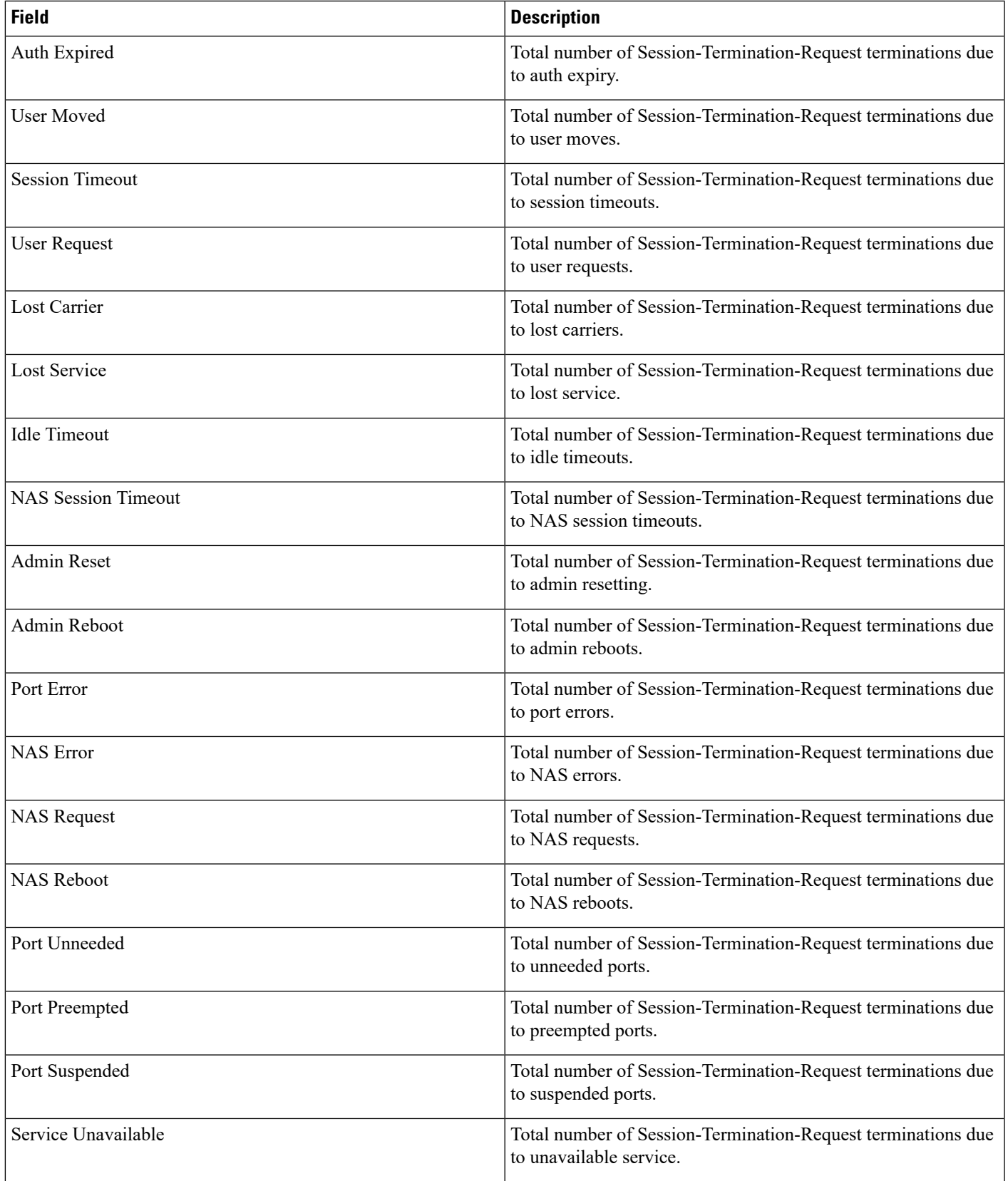

 $\mathbf I$ 

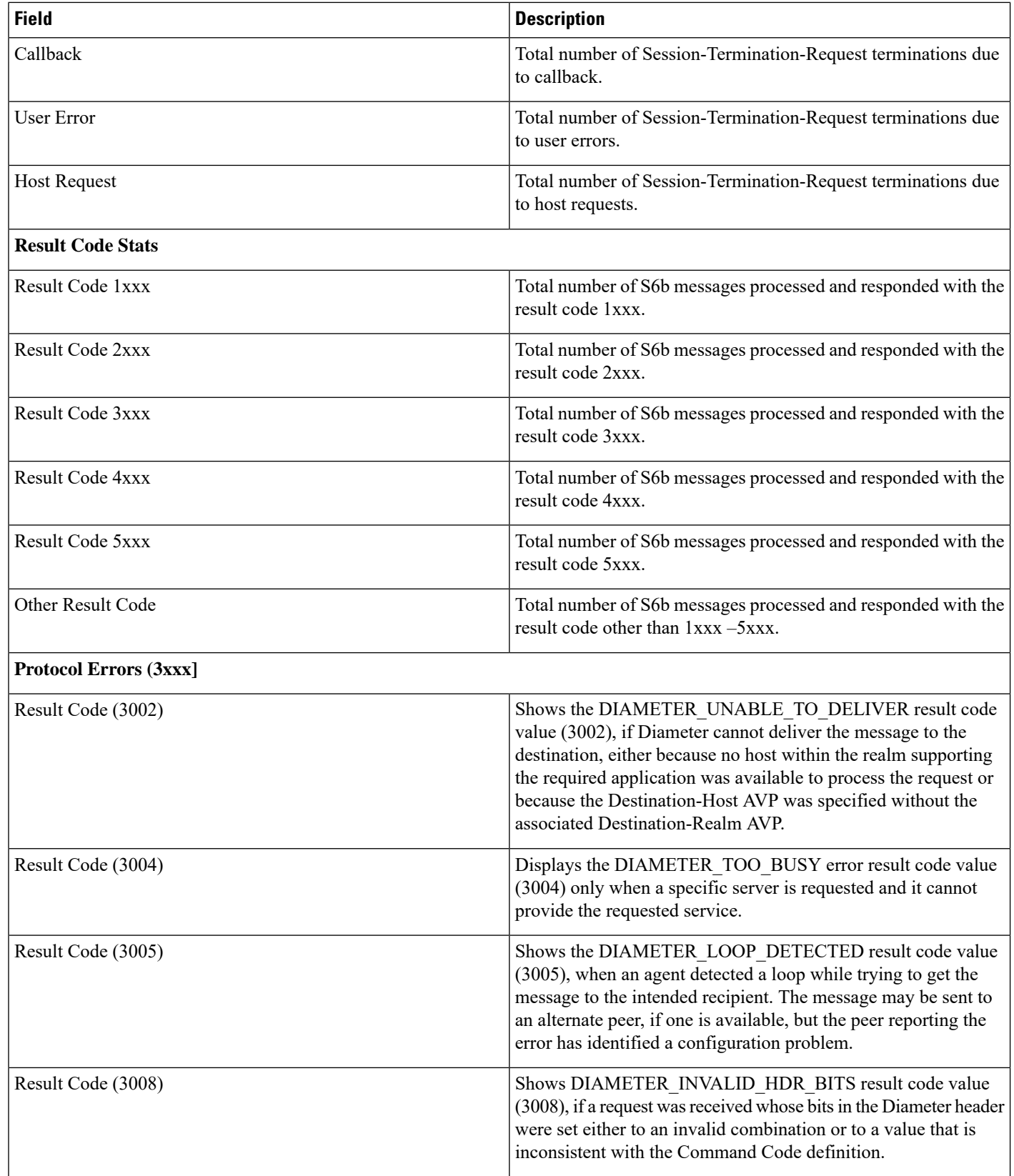

 $\mathbf l$ 

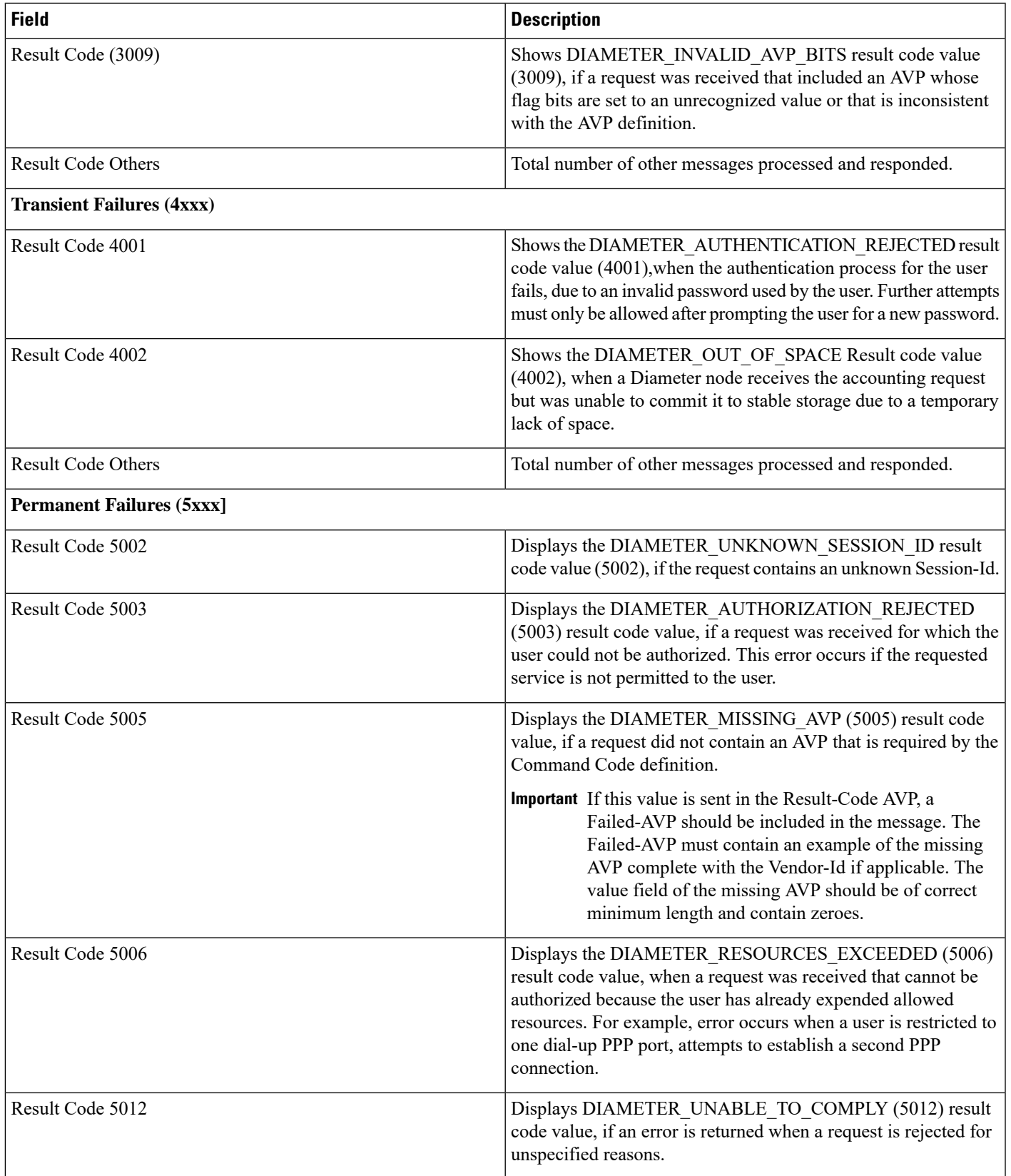

I

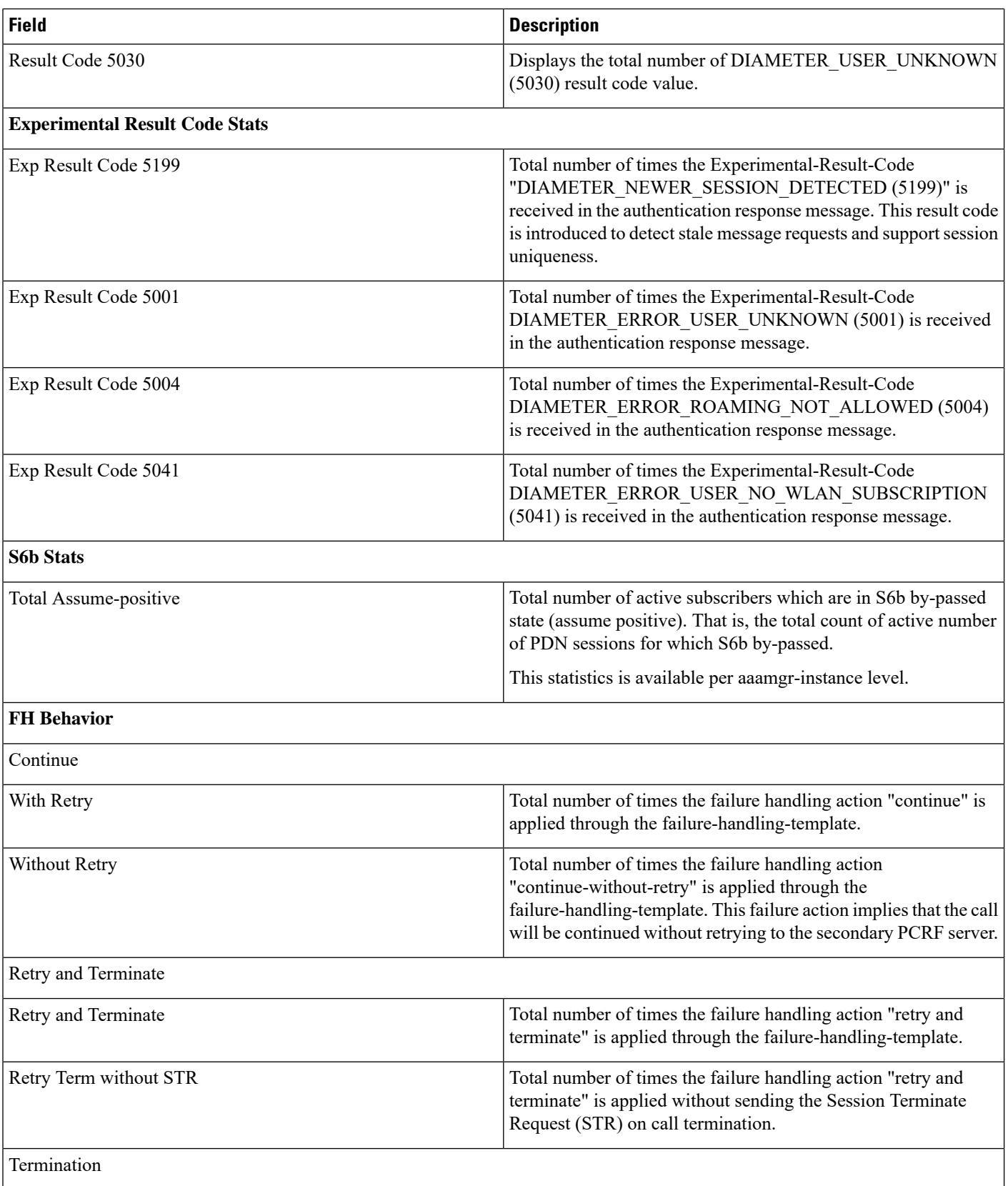

ı

 $\mathbf{l}$ 

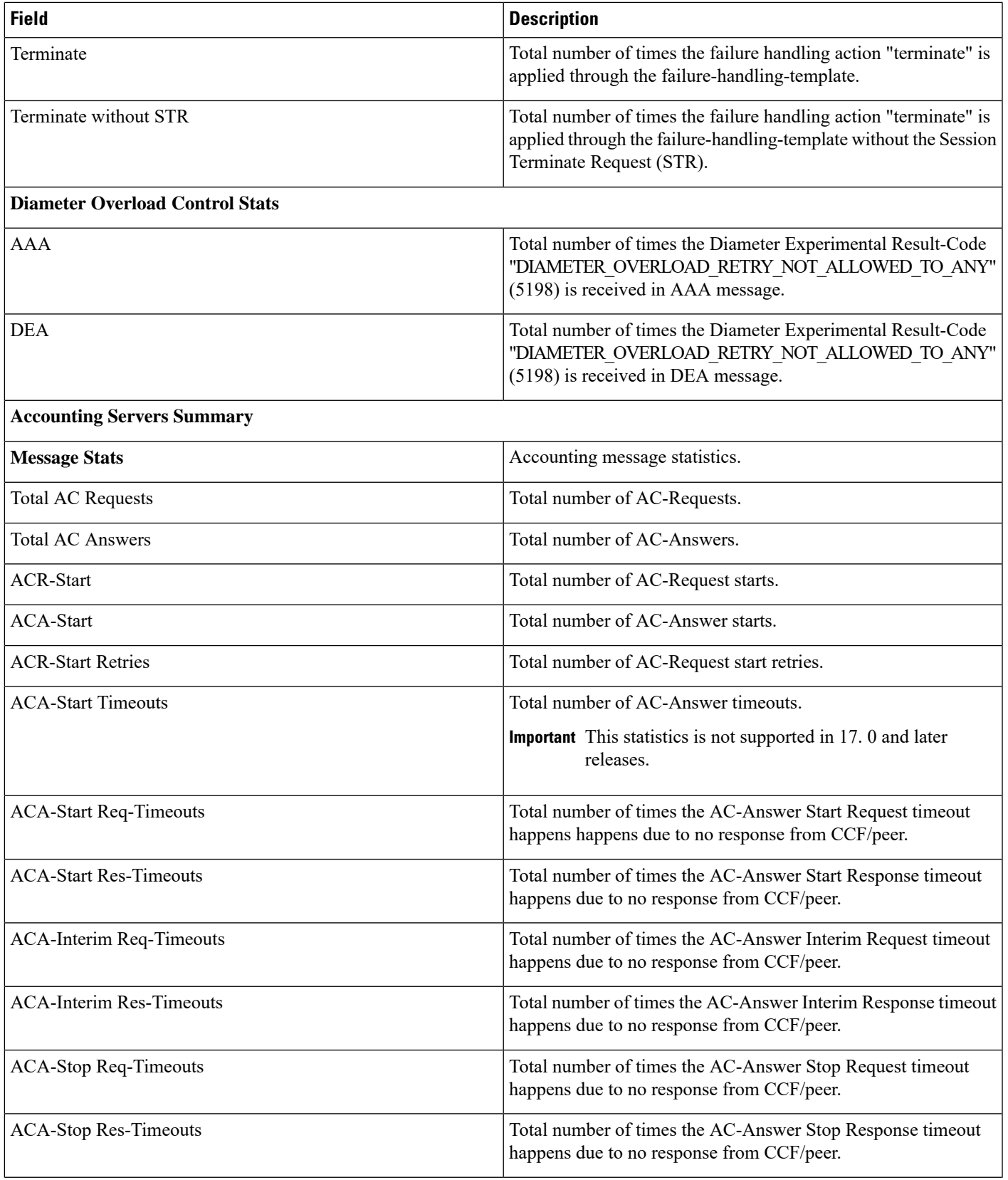

I

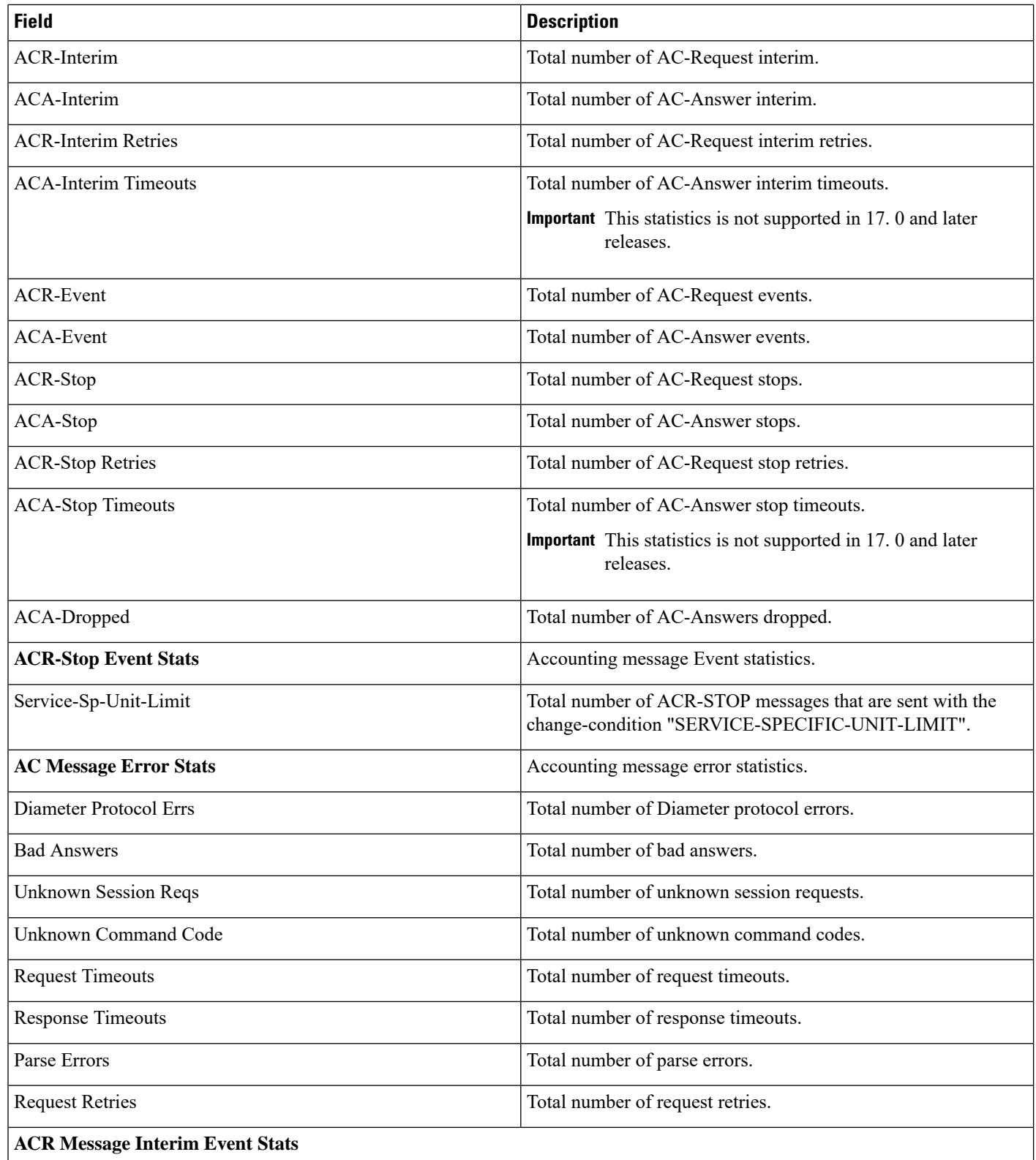

 $\mathbf{l}$ 

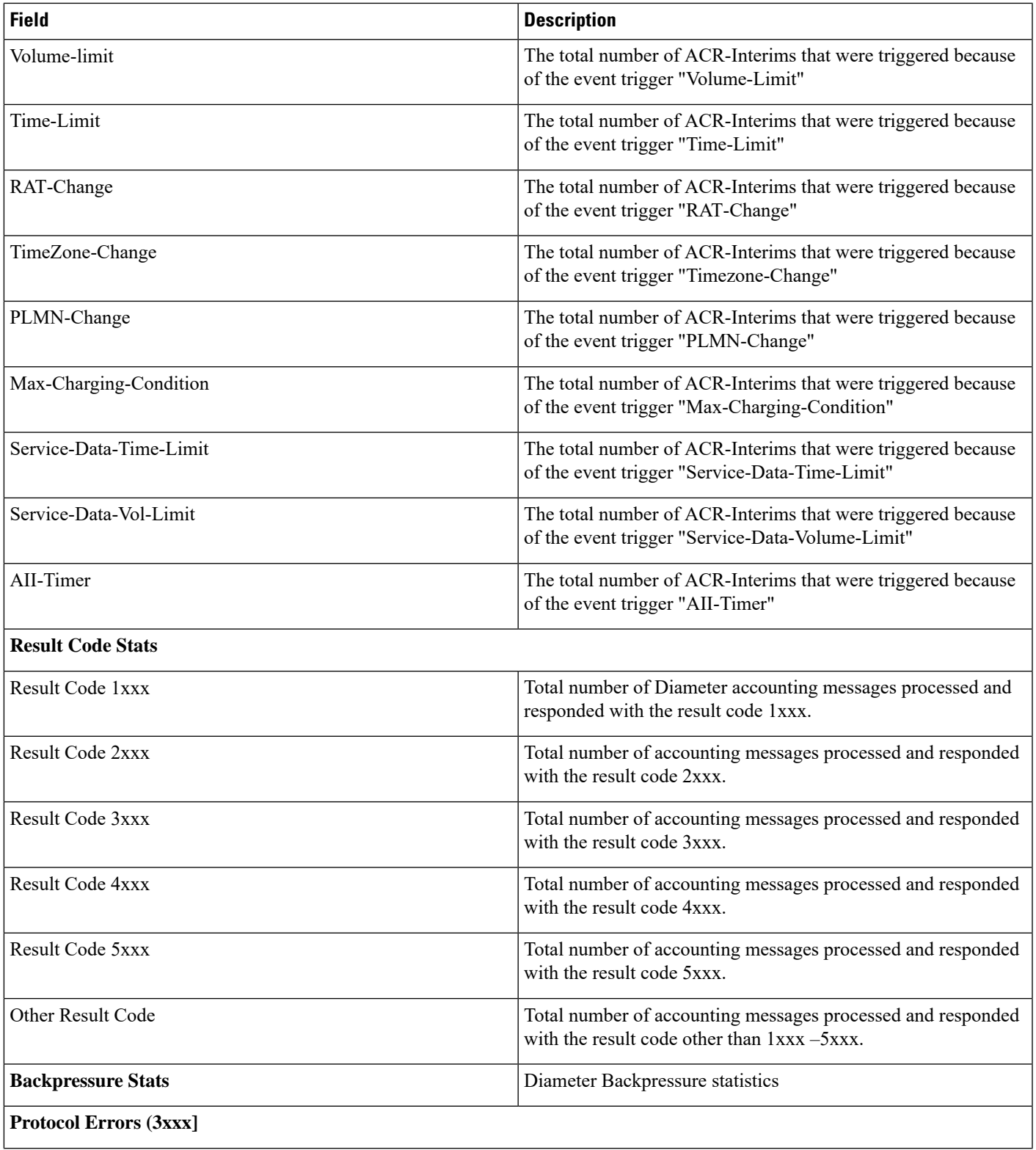

I

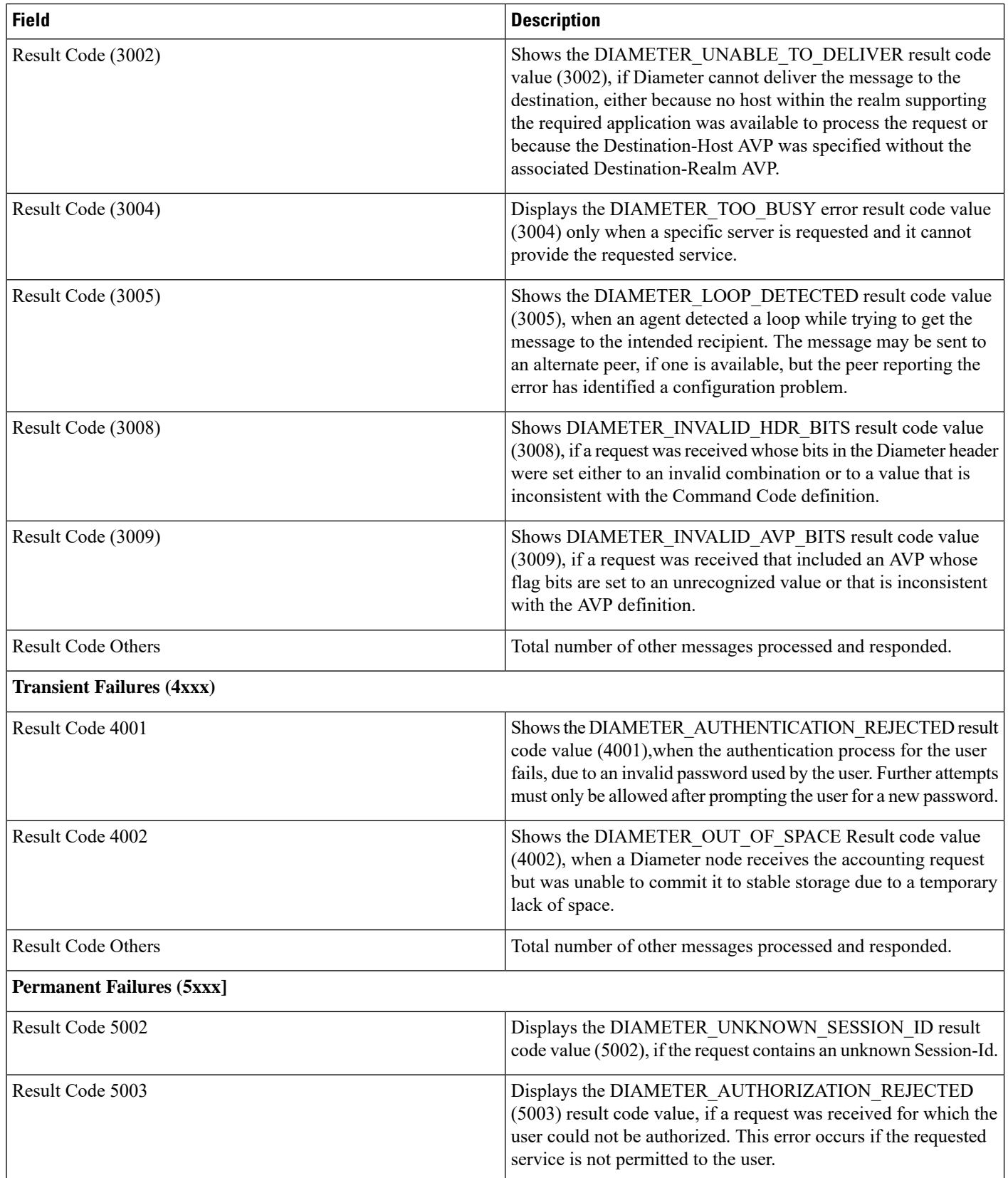

 $\mathbf l$ 

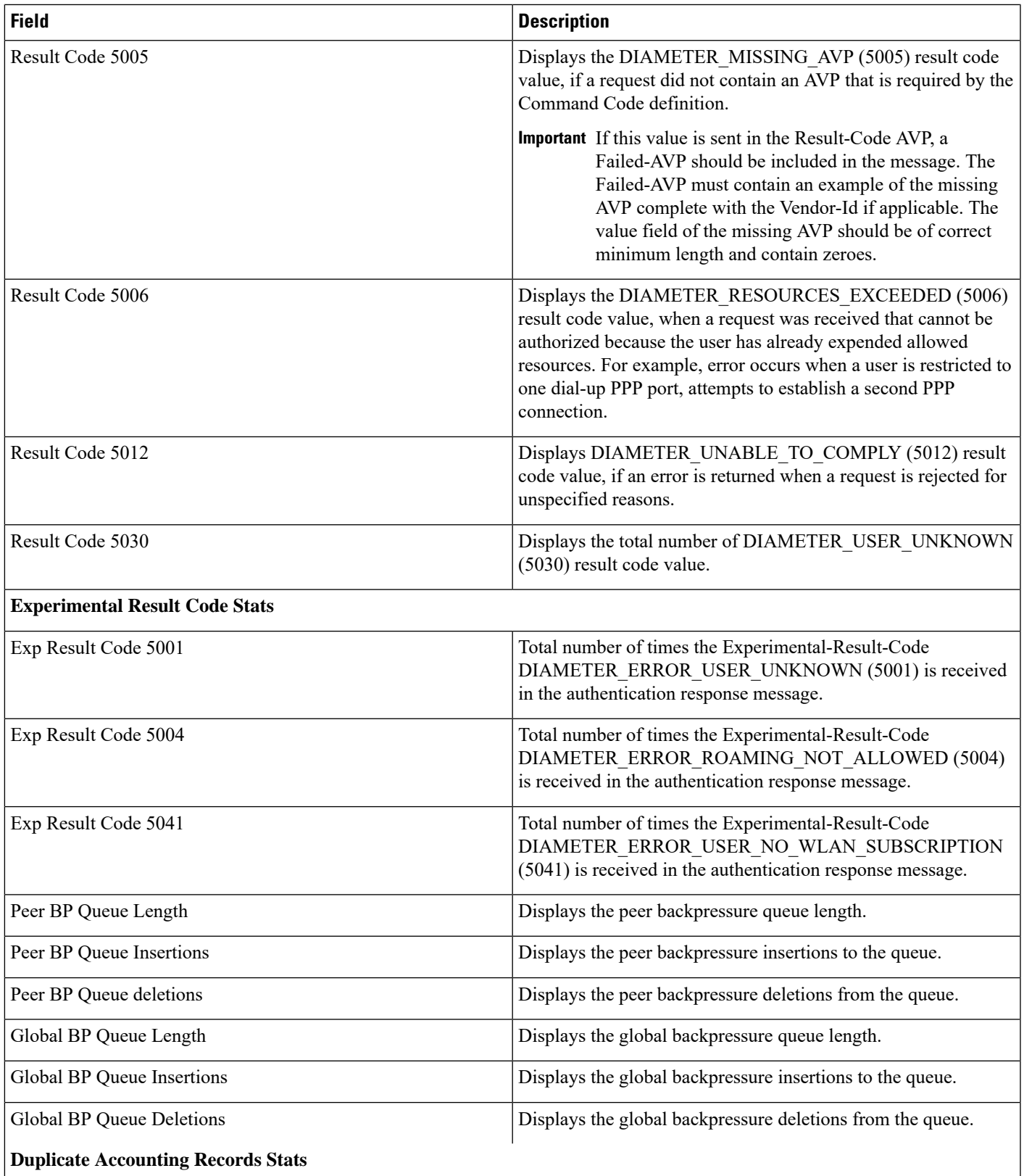

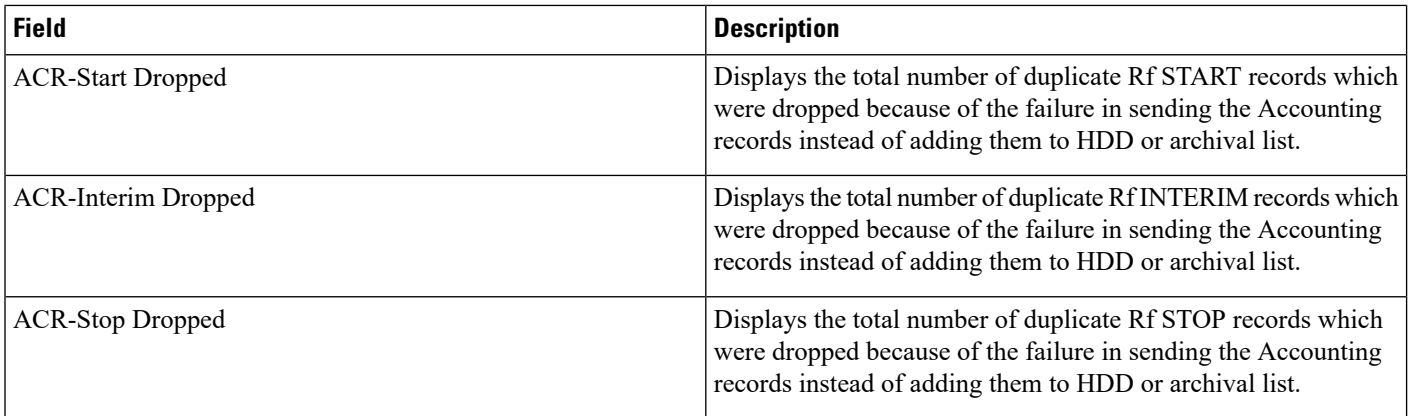

#### <span id="page-13-0"></span>**show diameter aaa-statistics misc-data**

**Table 2: show diameter aaa-statistics misc-data Command Output Descriptions**

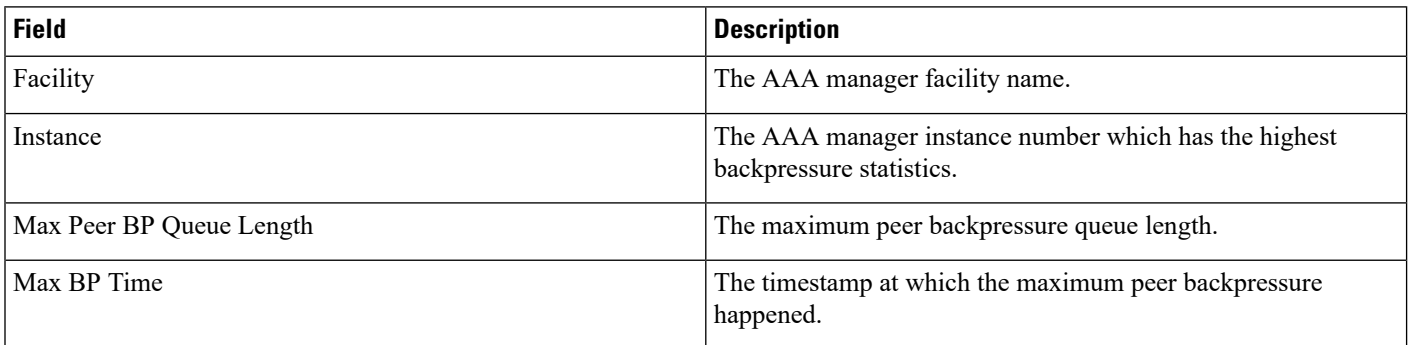

#### <span id="page-13-1"></span>**show diameter authentication servers**

**Table 3: show diameter authentication servers Command Output Descriptions**

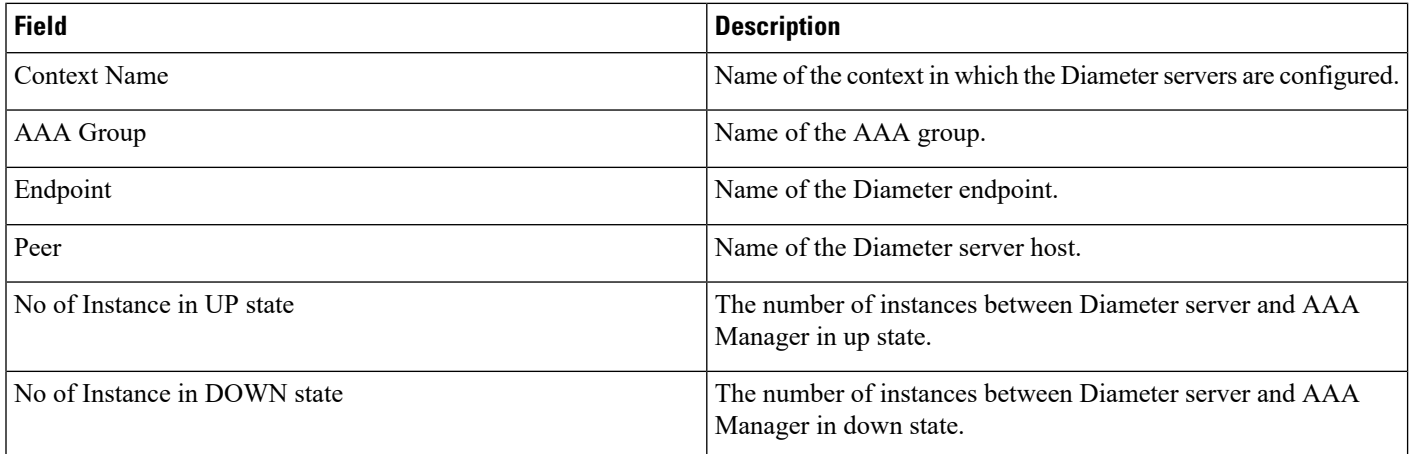

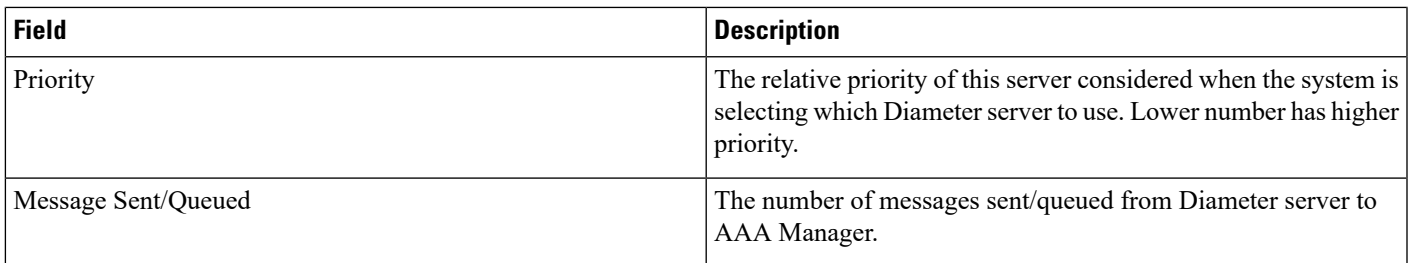

## <span id="page-14-0"></span>**show diameter diactrl proxy-vm-map**

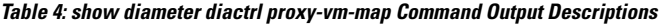

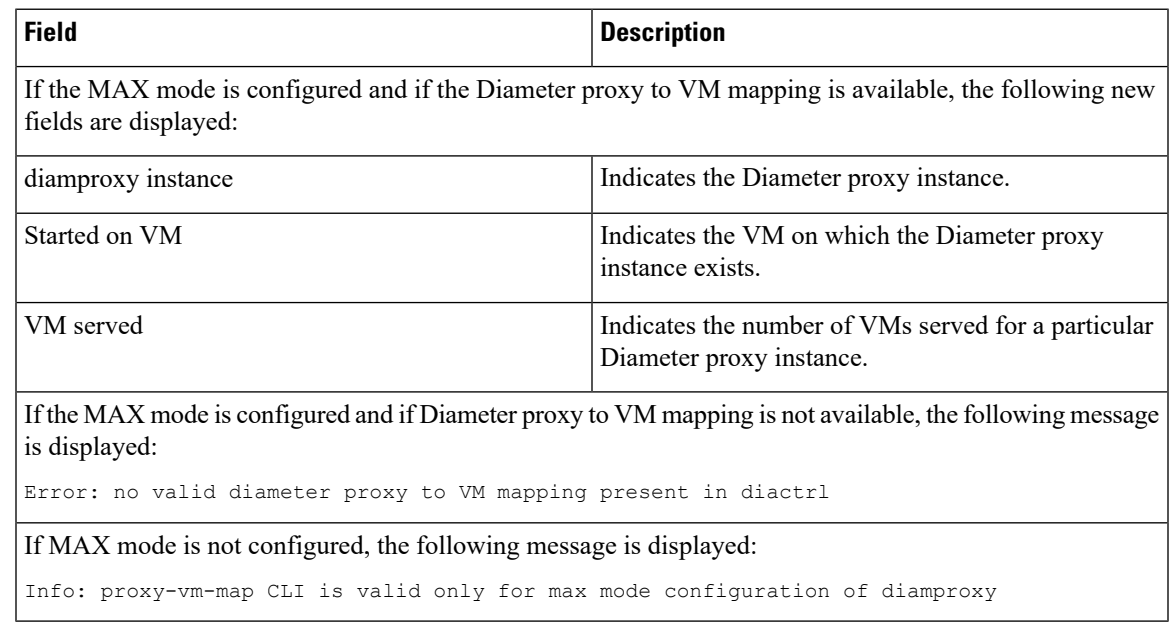

## <span id="page-14-1"></span>**show diameter dynamic-dictionary all**

#### **Table 5: show diameter dynamic-dictionary all Command Output Descriptions**

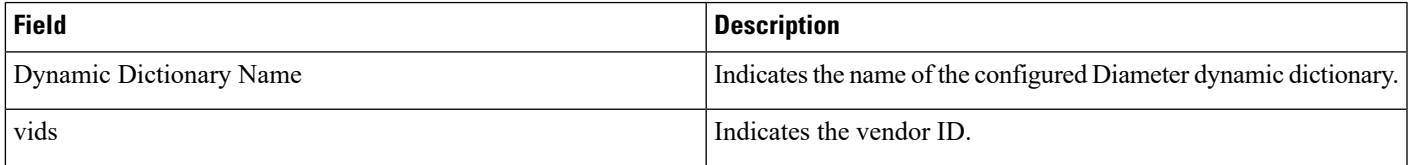

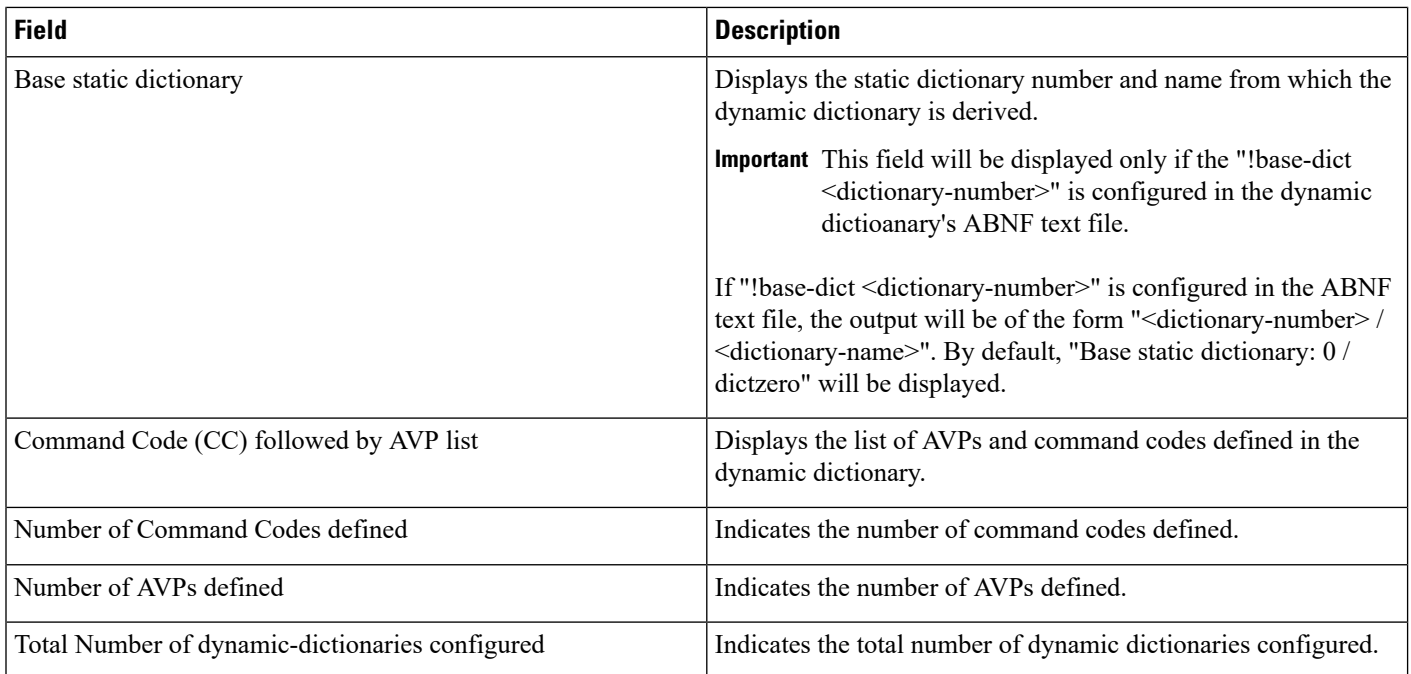

# <span id="page-15-0"></span>**show diameter endpoints all**

**Table 6: show diameter endpoints all Command Output Descriptions**

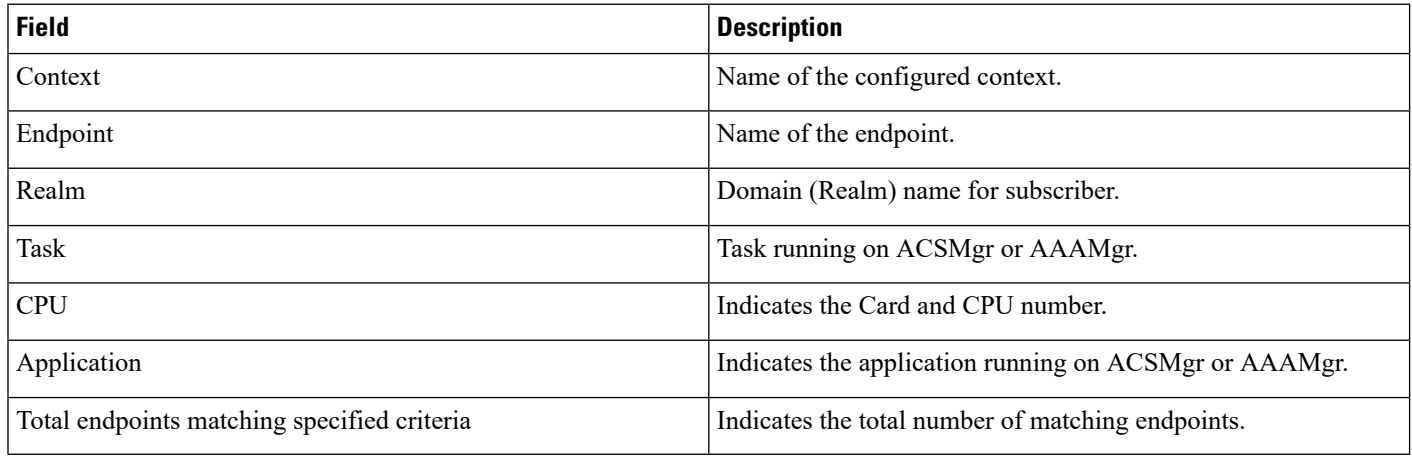

# <span id="page-16-0"></span>**show diameter message-queue counters outbound endpoint**

**Table 7: show diameter message-queue counters outbound endpoint Command Output Descriptions**

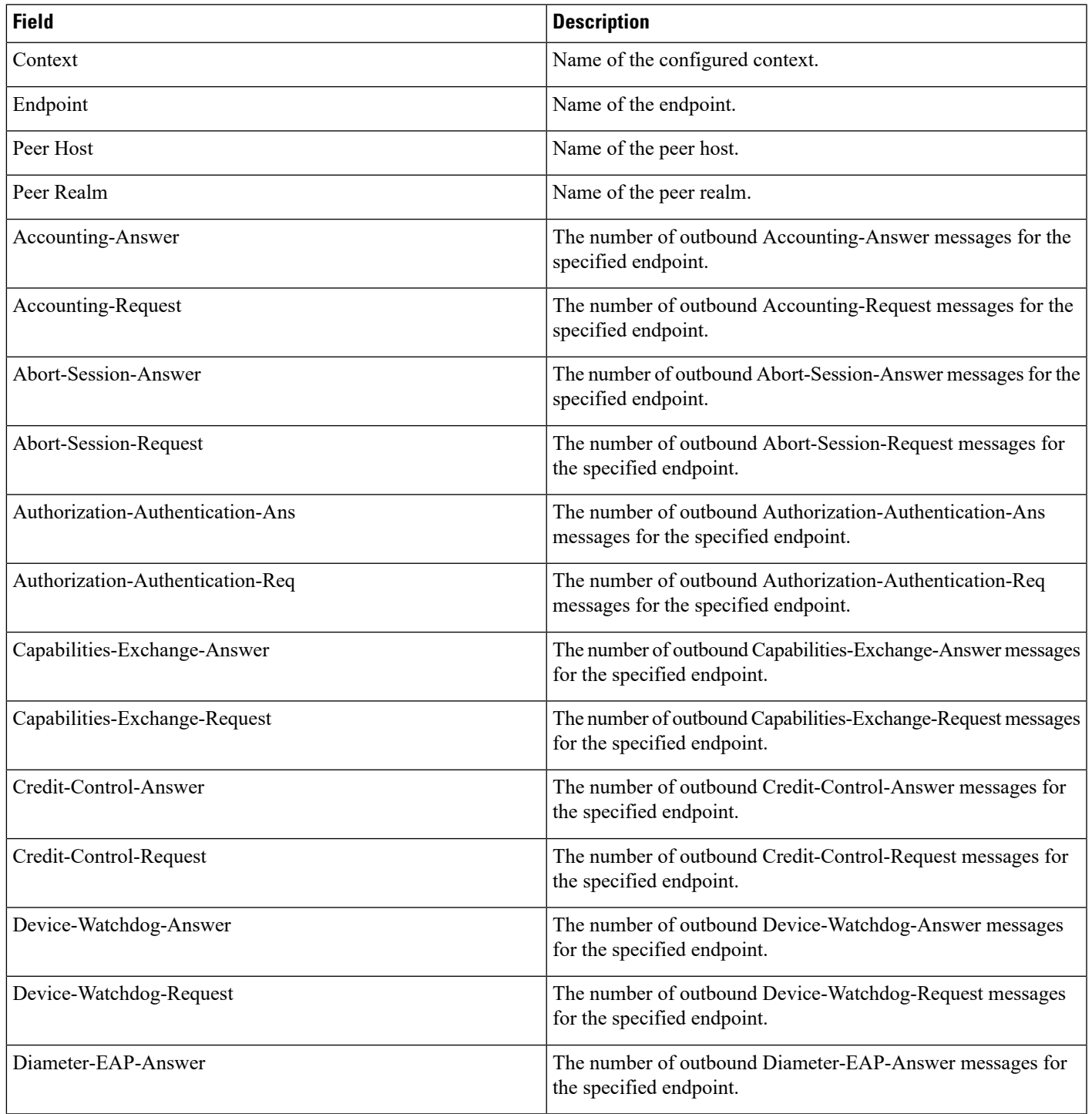

L

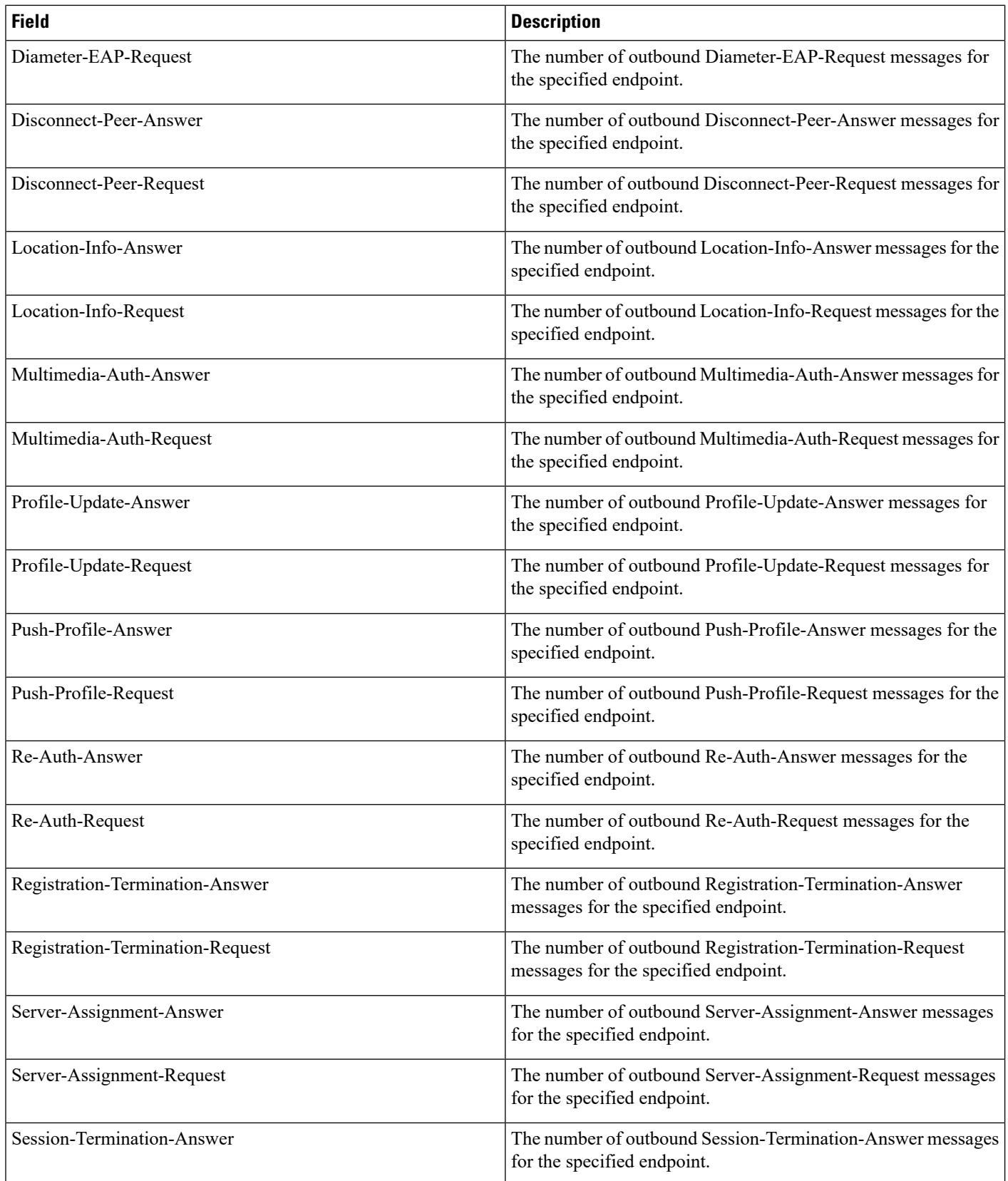

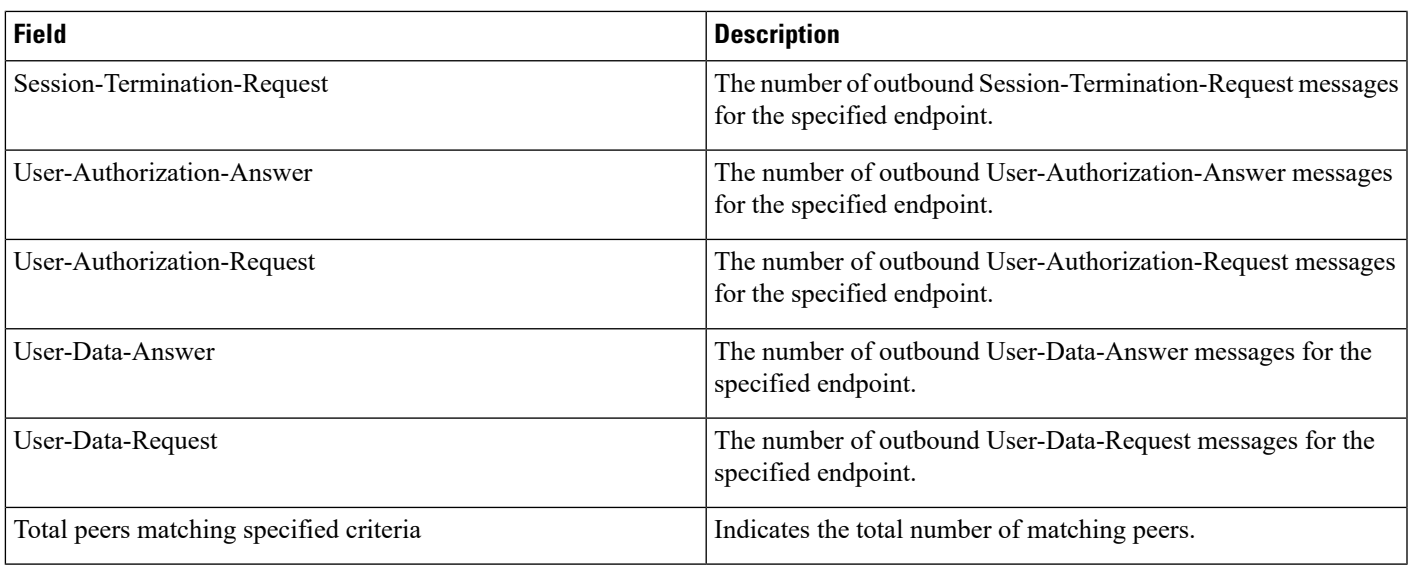

# <span id="page-18-0"></span>**show diameter osid-info sessmgr**

**Table 8: show diameter osid-info sessmgr Command Output Descriptions**

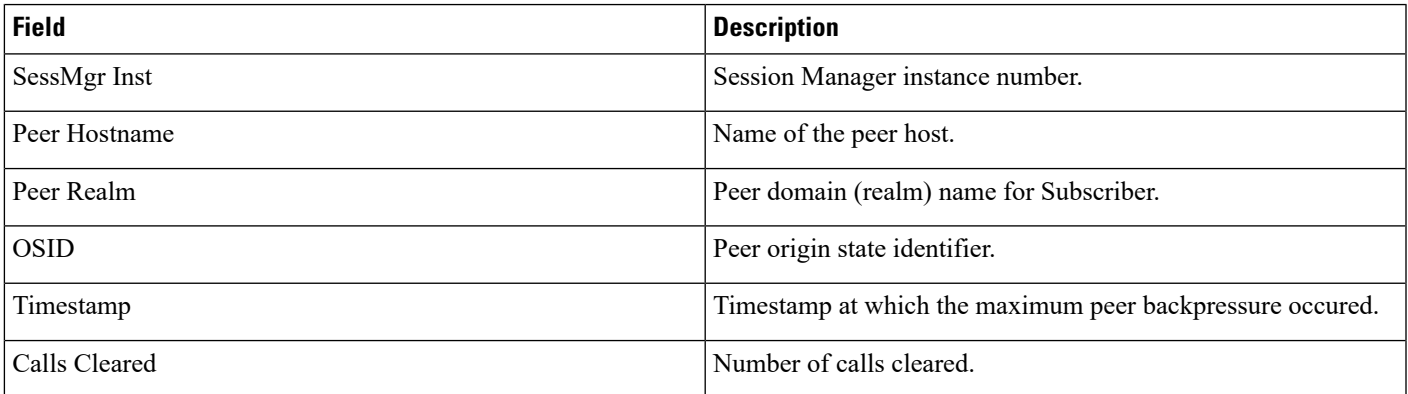

# <span id="page-18-1"></span>**show diameter osid-info sessmgr all**

**Table 9: show diameter osid-info sessmgr all Command Output Descriptions**

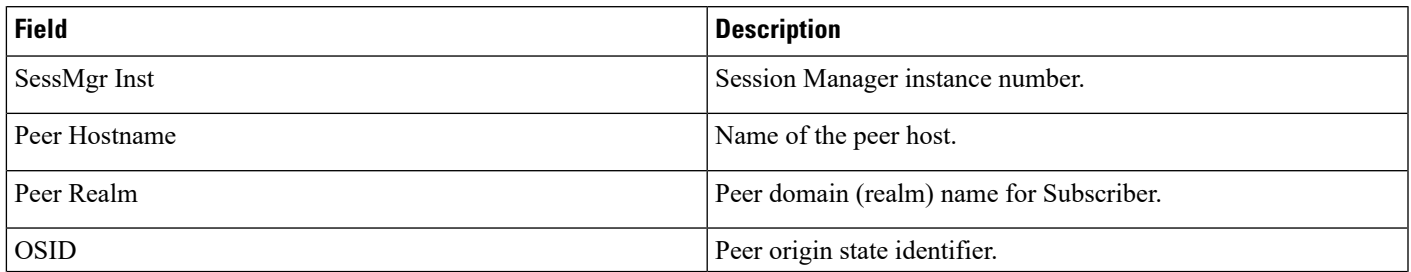

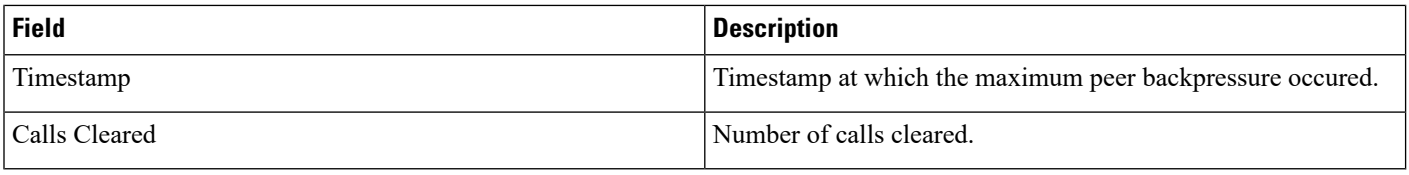

# <span id="page-19-0"></span>**show diameter peers full all**

**Table 10: show diameter peers full all Command Output Descriptions**

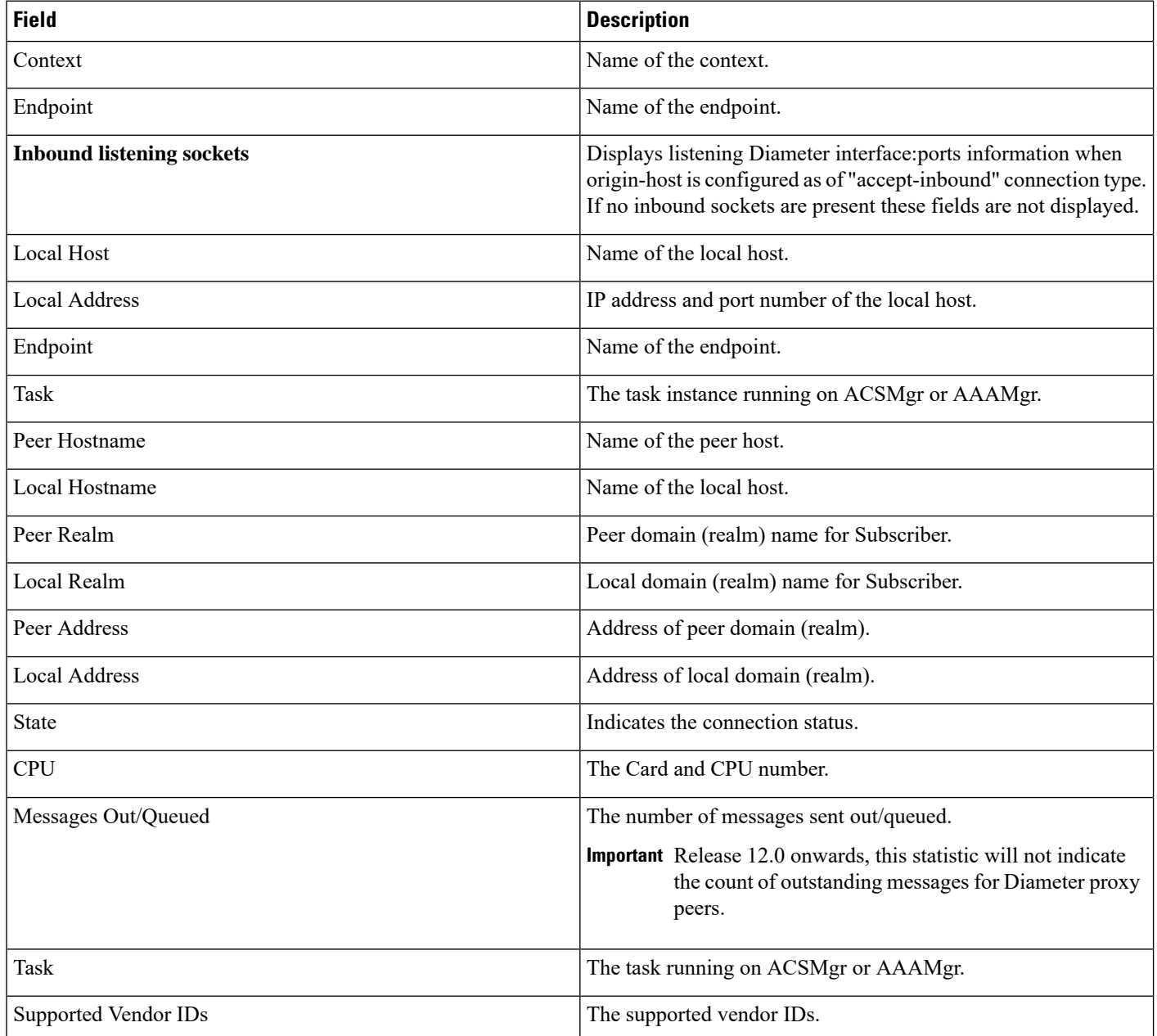

![](_page_20_Picture_574.jpeg)

## <span id="page-20-0"></span>**show diameter statistics**

**Table 11: show diameter statistics Command Output Descriptions**

![](_page_20_Picture_575.jpeg)

 $\mathbf I$ 

![](_page_21_Picture_678.jpeg)

 $\mathbf l$ 

![](_page_22_Picture_698.jpeg)

 $\mathbf I$ 

![](_page_23_Picture_761.jpeg)

 $\mathbf l$ 

![](_page_24_Picture_598.jpeg)

 $\mathbf{l}$ 

![](_page_25_Picture_593.jpeg)

 $\mathbf l$ 

![](_page_26_Picture_525.jpeg)

 $\mathbf{l}$ 

![](_page_27_Picture_628.jpeg)

ı

 $\mathbf{l}$ 

![](_page_28_Picture_671.jpeg)

![](_page_29_Picture_632.jpeg)

# <span id="page-29-0"></span>**show diameter tps-statistics verbose**

**Table 12: show diameter tps-statistics verbose Command Output Descriptions**

![](_page_29_Picture_633.jpeg)

![](_page_30_Picture_2.jpeg)

#### **Important**

The output of **show diameter tps-statistics diamproxy** *diamproxy\_num*, **show diameter tps-statistics application** *application\_name* **summary**, **show diameter tps-statistics application** *application\_name* **endpoint** *endpoint\_name* **summary**, **show diameter tps-statistics application** *application\_name* **endpoint** *endpoint\_name* **verbose** commands are almostsimilar to the **show diameter tps-statistics verbose** command output. The output fields might vary depending on the configuration.

 $\mathbf I$ 

i.